## **SIS SECURITY ROLE CATALOG**

This document lists various Student Information System, SIS, work processes with accompanying SIS security authorization roles, supporting documentation, & recommended or required training.

**\*** = Training required; Access to requested security role will be received upon completion of training.

All SIS Learning Resources can be found on the SIS website,<https://registrar.wisc.edu/sis/>

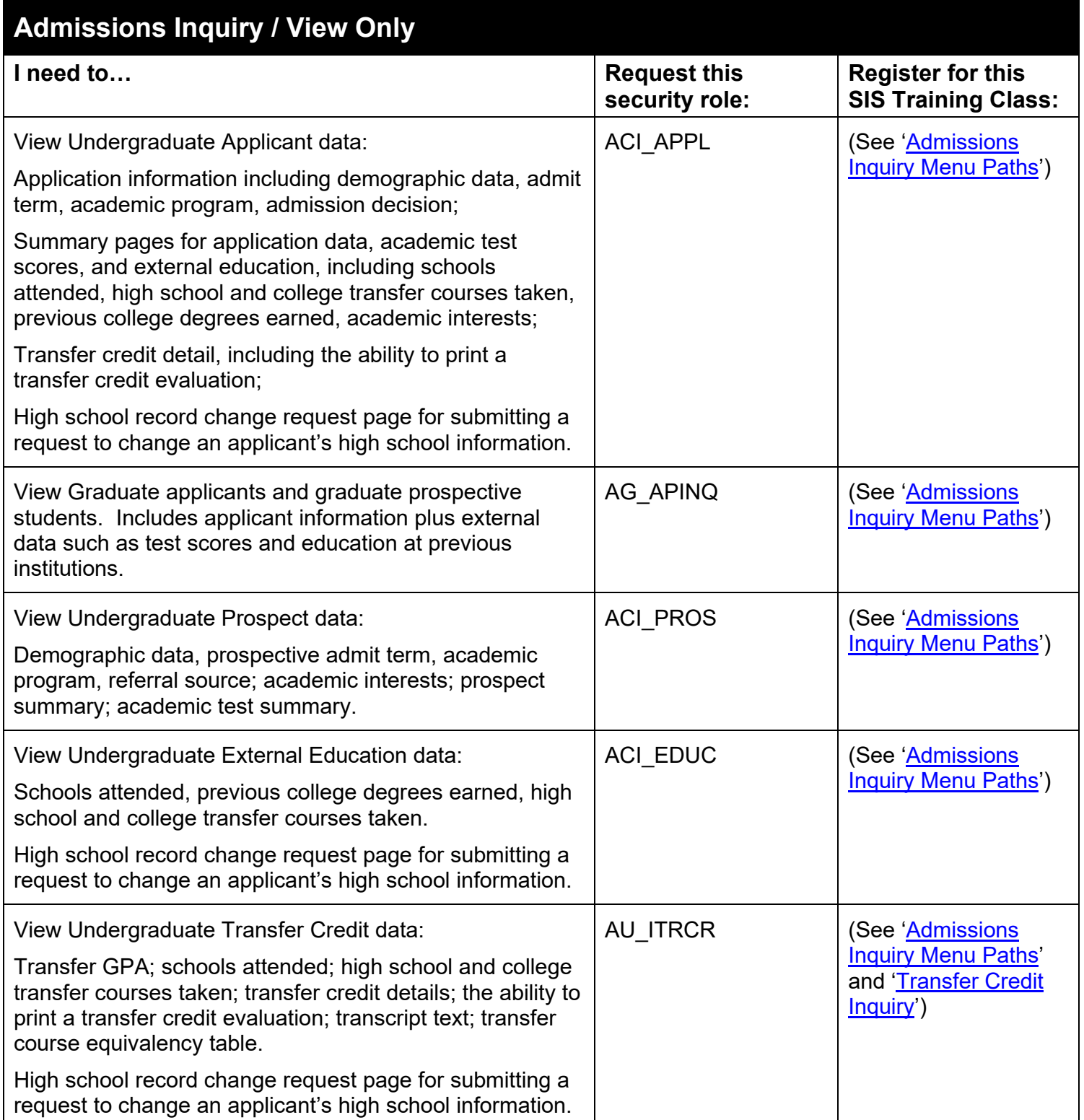

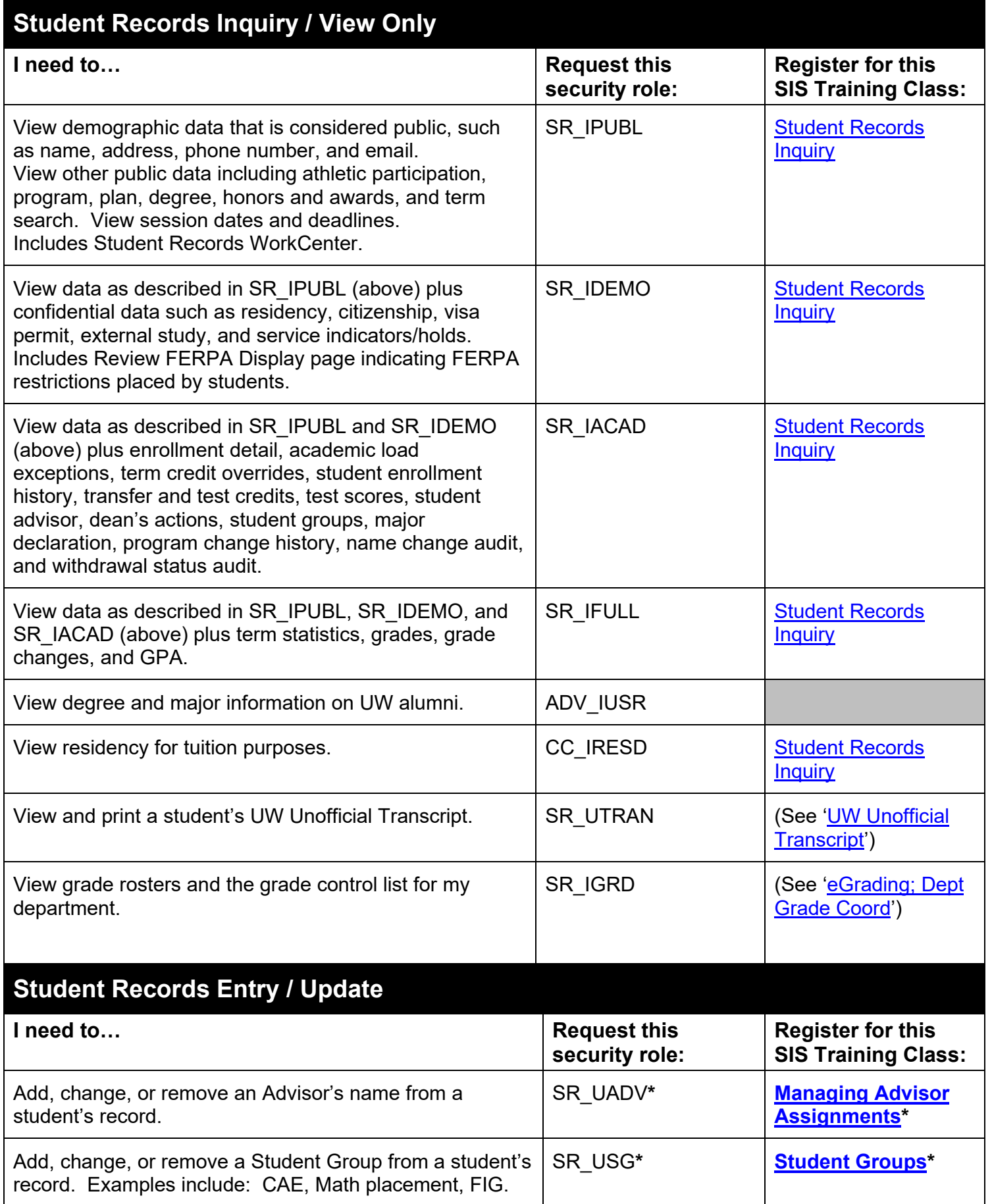

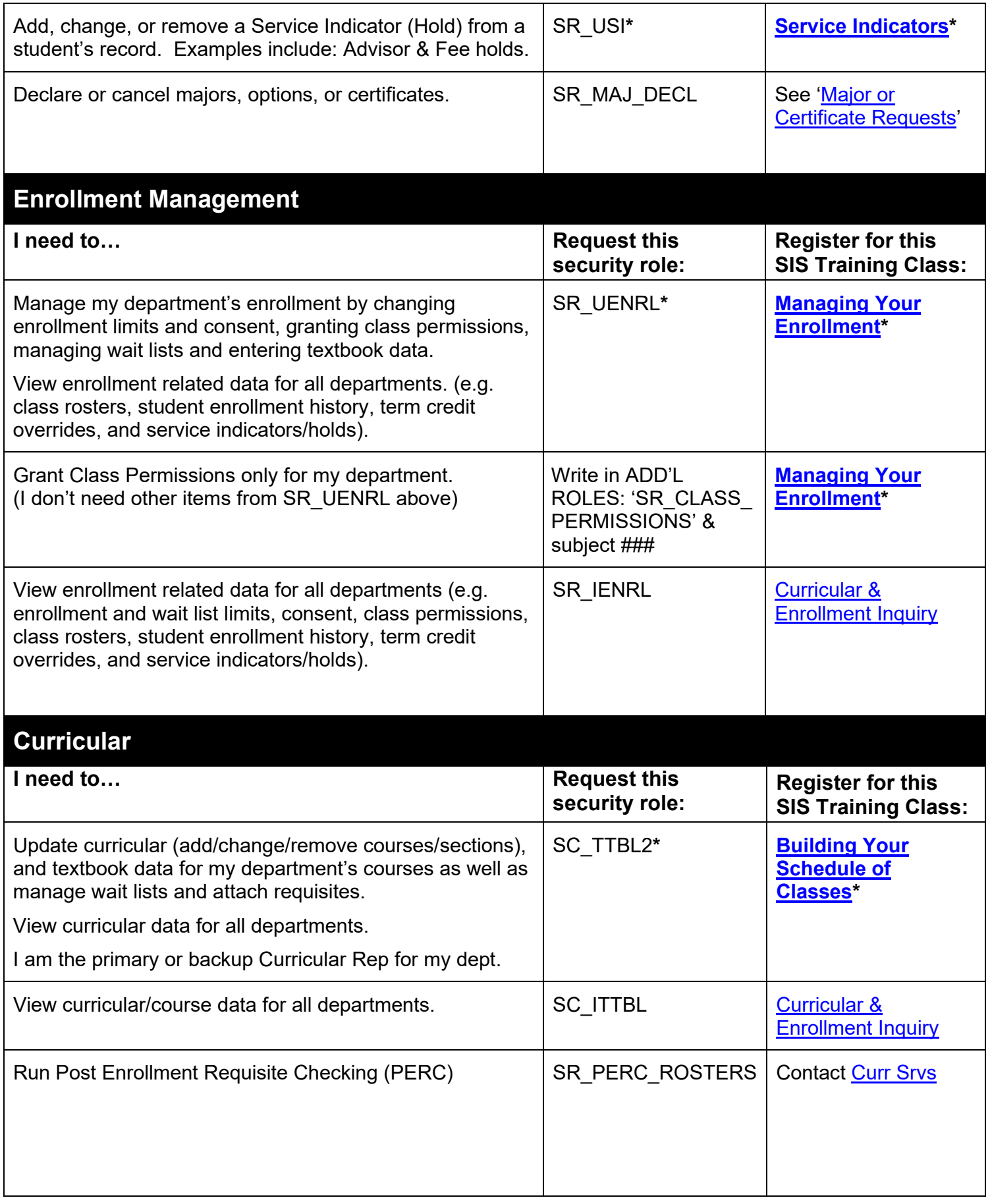

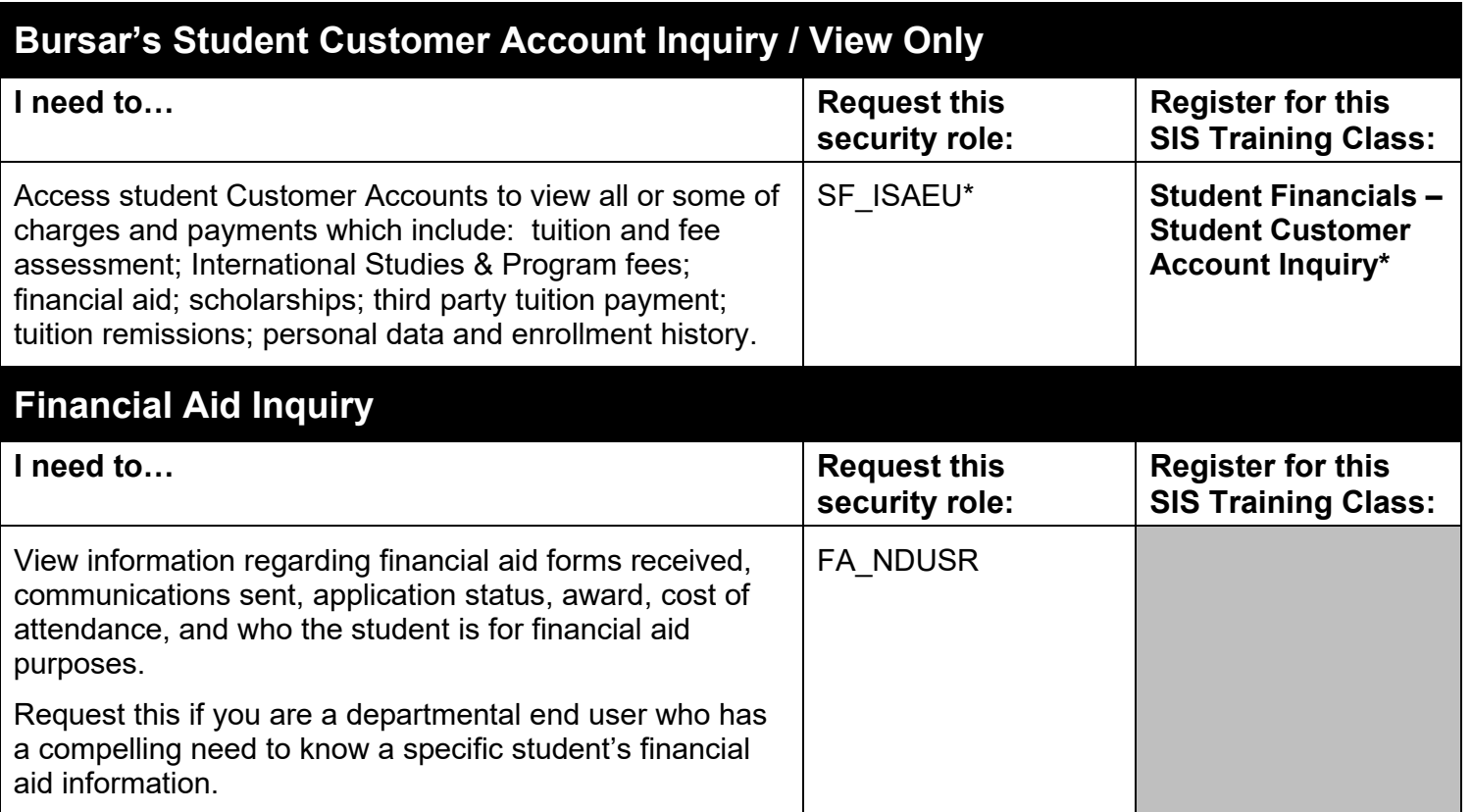